## **v. 3.0.2.60**

1. Bij de facturatie einde maand krijgt u de mogelijkheid om uitsluitend ( niet ) betaalde prestatienota's te factureren.

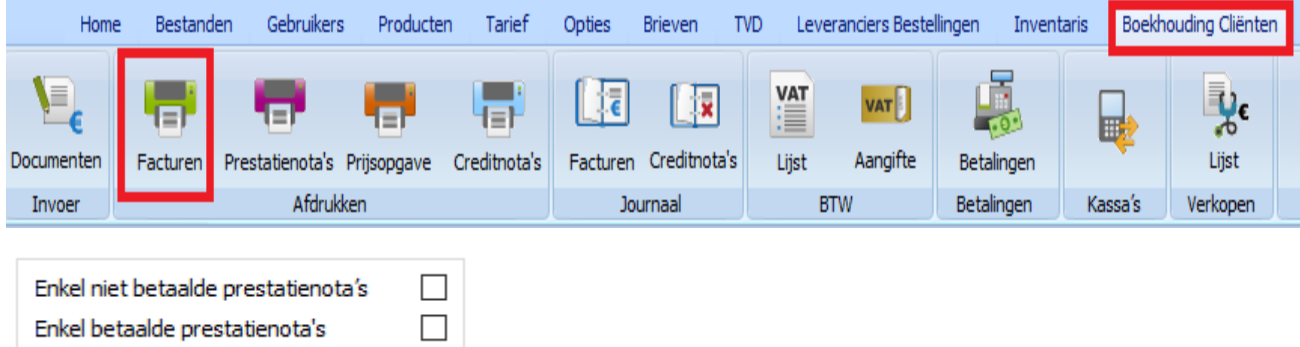

2. In de gegevensfiche van de klant kan u aanduiden of voor een bepaalde klant de antibioticatax moet in rekening gebracht worden of niet. Standaard wordt deze aangerekend ( het vakje is aangevinkt ).

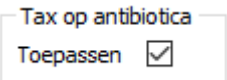

Men kan het beheer voor alle klanten 'toepassen' ( aanvinken ) of 'niet toepassen' ( afvinken ) in één beweging via 'Tools' -> 'Cliënten'

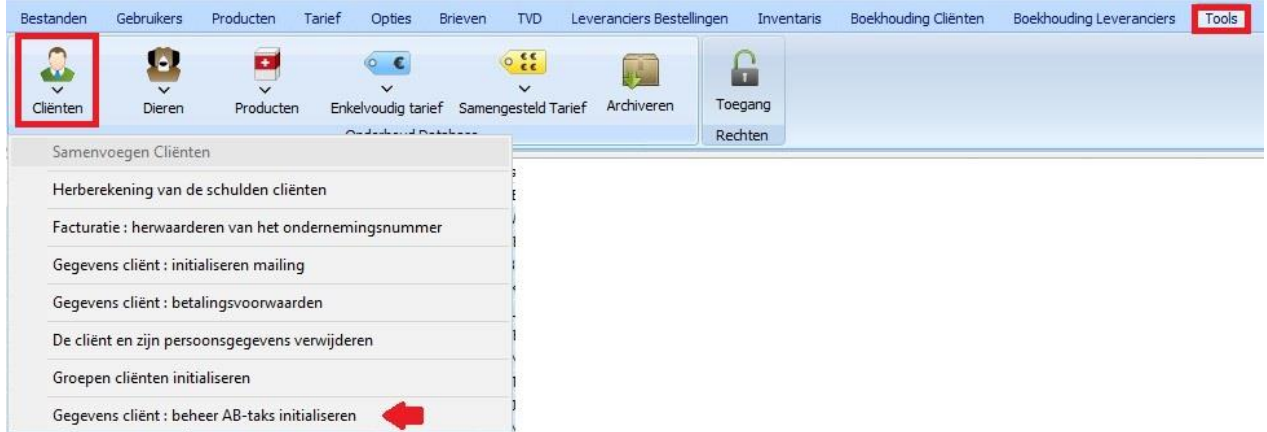

Het bedrag van de antibioticatax zelf ( in het detail van het product ) kan u voor alle producten op nul zetten via 'Tools' -> 'Producten'

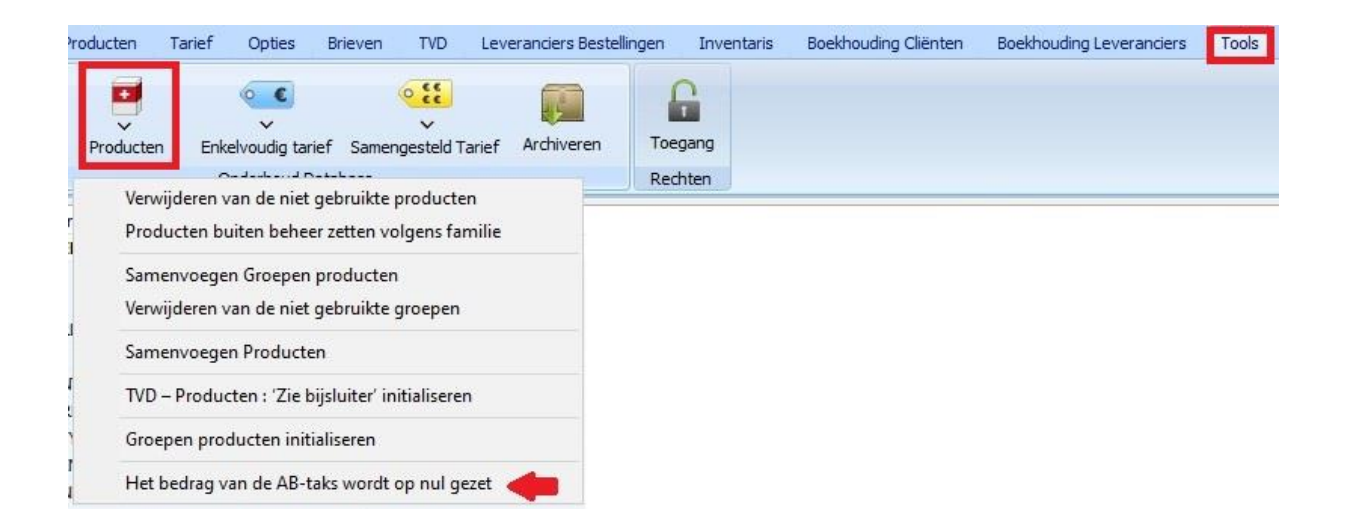

3. Indien u een document aangeduid heeft om standaard als bijlage mee te sturen bij een financieel document zal u een foutmelding krijgen indien de bijlage niet kan gevonden worden bij het versturen.

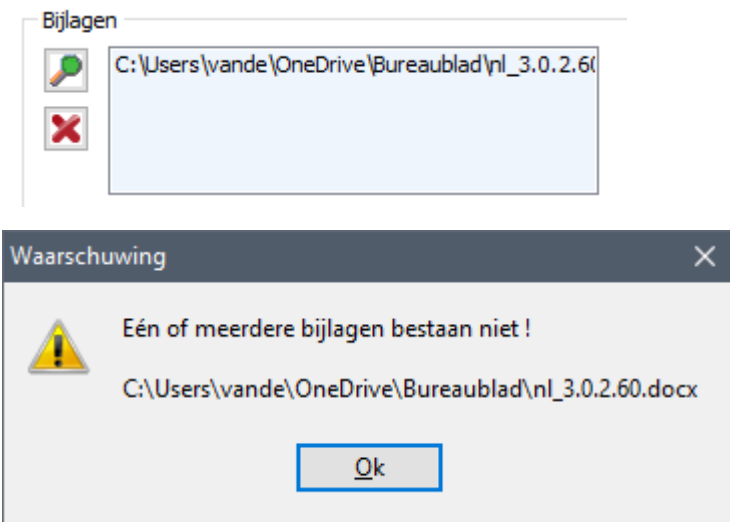

4. Op een TVD moeten wettelijk de contactgegevens staan van de behandelende dierenarts staan. Gezien niet gespecifieerd werd welke gegevens dat precies zijn heeft Cinnaber er voor geopteerd het GSM-nummer ( uit de gebruikersfiche van de betreffende dierenarts ) weer te geven.

5. In verband met de aangifte van het antibioticaverbruik naar ABRegister zijn er aanpassingen. Voor runderen valt de diersoort 'Andere' weg maar wordt vervangen door een aantal omschrijvingen voor vleesvee. Bij de pathologieën komt er één bij : 'Andere'.

6. In verband met de aangifte van het antibioticaverbruik naar SanitelMed zijn er aanpassingen. Algemeen vallen er 3 diersoorten weg : Gelt, Kalf ( jonger dan 8 maand ) en Rund jongvee ( tussen 8 en 24 maand ). Langs de andere kant komen er een 40-tal nieuwe bij ( verspreid over de diercategorieën loopvolgels, rund, kameelachtigen, hertachtigen, geit, varken, pluimvee, konijn en schaap ).

7. In verband met 5. en 6. zagen we ons genoodzaakt om de bestaande verbindingen tussen uw eigen diersoort en de officiële benamingen van ABRegister en SanitelMed in uw database te verbreken.

Het gevaar dat er foutieve linken ontstaan tussen uw diercategorieën en die van ABRegister/SanitelMed of foutieve linken tussen de diersoorten van ABRegister en SanitelMed onderling, is groot.

Het opnieuw instellen van die verbindingen is gelukkig vrij eenvoudig. Ga in het lint naar 'Bestanden' en kies daar voor de knop 'Landbouwdiersoorten/Pathologieën'.

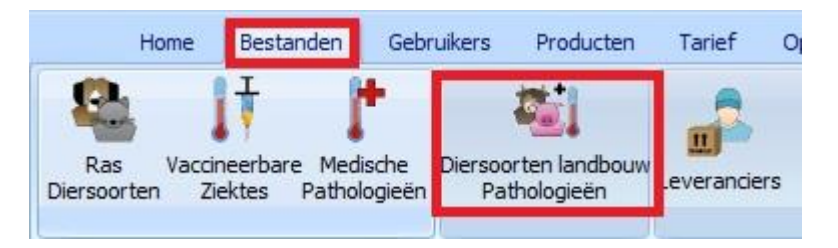

Kies uit uw lijst een diersoort en koppel die aan een diersoort Sanitel/ABRegister en selecteer vervolgens uit de dropdown het subdoeldier :

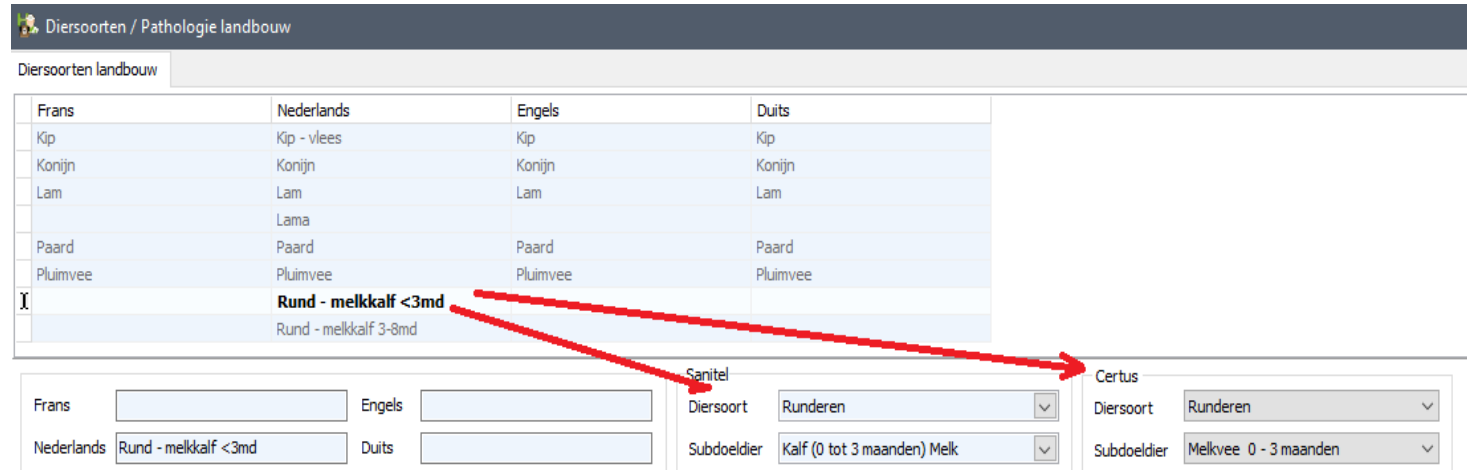

Doe dit voor elke diersoort waarmee u in aanraking komt.

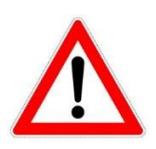

Vanaf 1 april 2022 kan u via deze vernieuwde koppelingen dus ook uw meldingen van antibioticagebruik voor vleesvee doorsturen naar ABRegister/SanitelMed. Alle andere verplichtingen ( varkens, melkvee, kippen, … ) blijven vanzelfsprekend gelden.

Vanaf juli 2022 zou er ook een verplichting komen om de gegevens van schapen en geiten door te sturen.